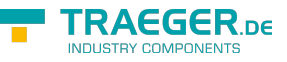

## OpcServerGlobalization Class

**Namespace:** Opc.UaFx.Server **Assemblies:** Opc.UaFx.Advanced.dll

Provides mechanisms to control the localization of data and information.

## **C#**

public class OpcServerGlobalization

**Inheritance** [Object](https://docs.microsoft.com/en-us/dotnet/api/system.object) › OpcServerGlobalization

## <span id="page-0-0"></span>Methods

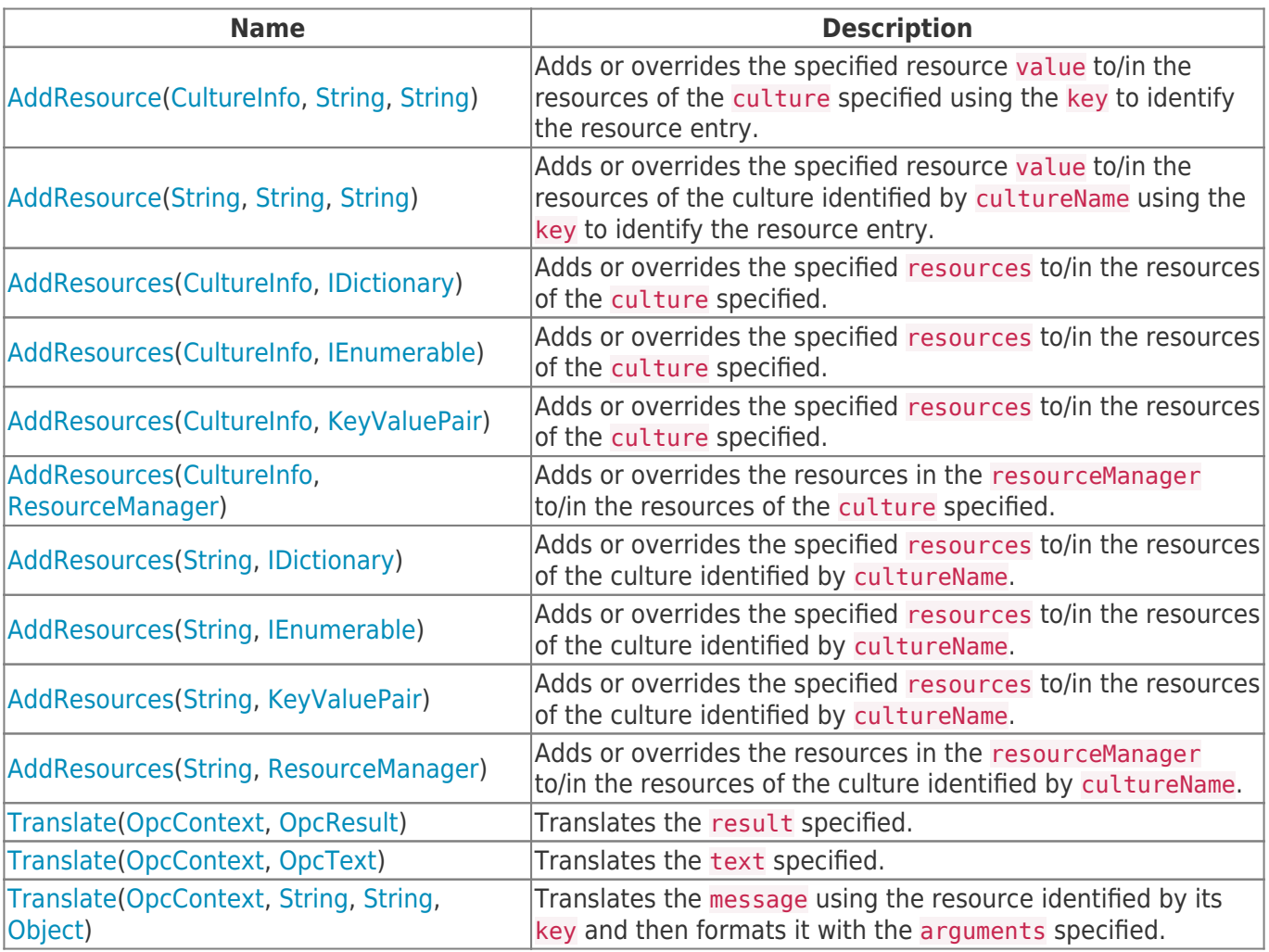

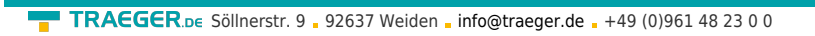

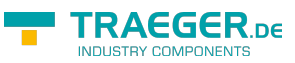

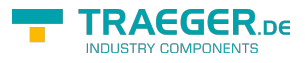

## Table of Contents

*[Methods](#page-0-0)* .................................................................................................................................................. [1](#page-0-0)